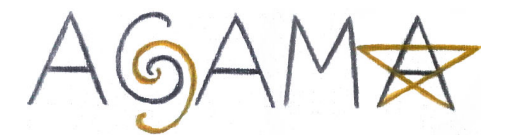

# Action-based Galaxy Modelling Architecture

Eugene Vasiliev

Oxford University

Gaia Challenge, Stockholm, October 2016

<https://github.com/GalacticDynamics-Oxford/Agama>

#### Have you ever experienced. . .

- a need to compute the potential from an arbitrary analytic density profile, or
- a frustration over your own Poisson solver being too slow, or
- ... an obsession with finding integrals of motion in a generic potential, or
- . . . a desire to construct equilibrium dynamical models of galaxies, or
- a wish to analyze your clumsy  $N$ -body simulation with some analytic methods?...

If so, then here is your prescription:

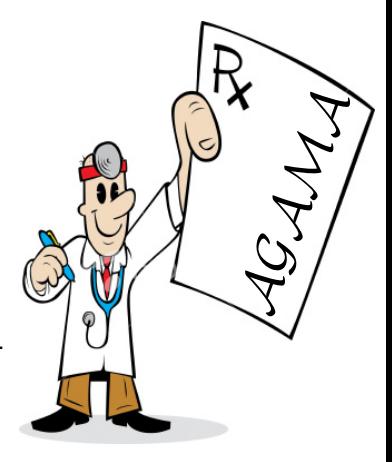

# Case study 1:

Invariant manifolds as building blocks for rings and spirals in barred galaxies

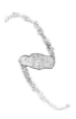

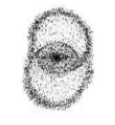

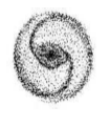

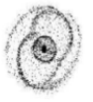

#### How to make it more realistic?

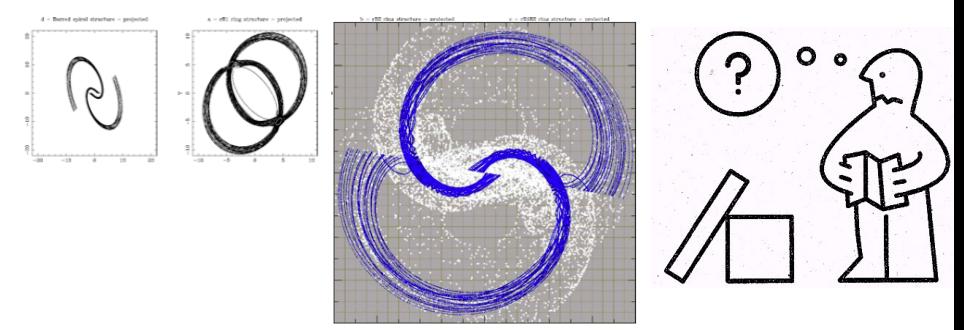

Response simulation in a fixed analytic potential

### Case study 1:

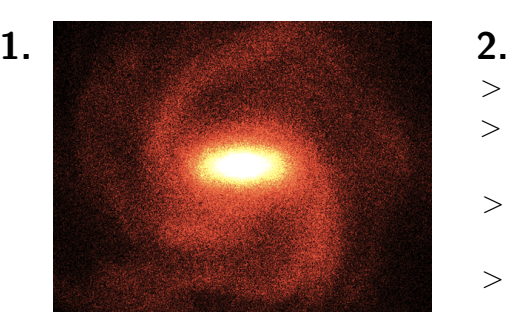

> import agama  $>$  pot = agama. Potential  $\setminus$ (file="snapshot.dat")  $>$  orb = agama.orbit(pot, \ initcond, time=100)  $>$  plot(orb[ $:,$ 0], orb[ $:,$ 1])

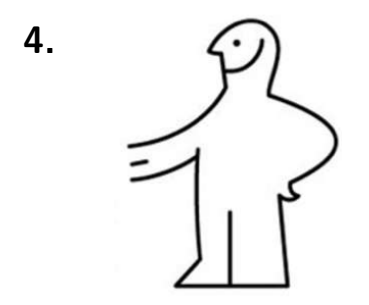

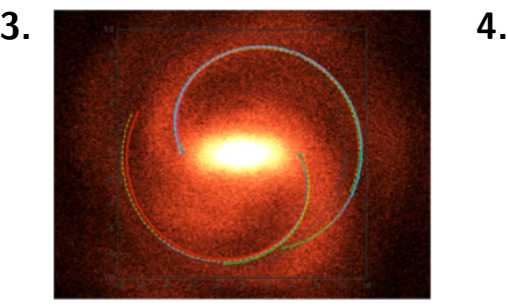

#### Potential solvers

 $\triangleright$  Two general-purpose potential approximations:

1. Spherical harmonic expansion:

$$
\Phi(r,\theta,\phi) = \sum_{l=0}^{\infty} \sum_{m=-l}^{l} \Phi_{lm}(r) Y_l^m(\theta,\phi).
$$
  
2. Azimuthal harmonic expansion:  

$$
\Phi(R,z,\phi) = \sum_{m=-\infty}^{\infty} \Phi_m(R,z) e^{im\phi}.
$$

- $\blacktriangleright$  Provide potential, force and its derivatives:
- $\triangleright$  Very accurate and computationally efficient;
- $\triangleright$  Can be constructed from any smooth density profile, or from an [expensive] user-defined potential routine, or from an N-body snapshot.

# Action/angle transformations

 $\{x, v\} \Longleftrightarrow \{J, \theta\}$  for various classes of potentials:

- $\triangleright$  Spherical Isochrone model (golden classic);
- $\triangleright$  Arbitrary spherical potential: fast 2d interpolation over a grid in  $\{E, L\}$ ;

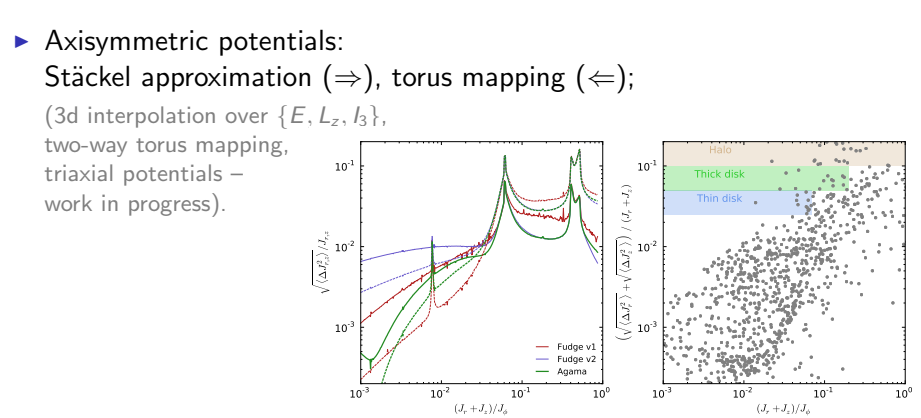

 $\mathbf{0}$ 

## Action-based distribution functions

Flexible  $f(\mathbf{J})$  for disk-like and spheroidal components.

Advantages of using actions:

- $\triangleright$  Same expression valid in any gravitational potential;
- ► Adiabatically conserved  $f \implies$ may study the response of dark matter halo to disk formation, etc.
- $\blacktriangleright$  Easy to construct multi-component models;
- $\triangleright$  Natural starting point for perturbation theory;
- $\triangleright$  May use full information about velocity distribution, not just first and second moments (applies to any DF-based model)  $\implies$ better constraints on parameters of physically valid models;
- $\triangleright$  Possibility of non-parametric reconstruction of DF from an N-body snapshot (so far only for spherical isotropic models).

## Self-consistent models

- $\triangleright$  Single- and multi-component models with explicitly known  $f(\mathbf{J})$ (iterative solution for the potential/density corresponding to the given  $f$ );
- $\blacktriangleright$  Models with non-parametric  $f(\mathbf{J})$ (variation of the Schwarzschild method, but with a smooth DF);
- $\triangleright$  Straightforward to perturb a model, or define a metric in the model space;
- $\triangleright$  May create N-body realizations of these models;
- $\triangleright$  A single model with reasonable resolution can be constructed in a few seconds to a few minutes.

# The AGAMA library

- $\triangleright$  Written in C++, with great attention to computational efficiency and numerical accuracy;
- $\triangleright$  Well documented both in-code (DOXYGEN) and in a readme file  $(60 \text{ pages so far} ...)$ ;
- $\triangleright$  Many example programs and internal tests illustrating various usage aspects;
- $\triangleright$  Python interface for a large subset of its features  $(cool!)$ ;
- $\triangleright$  Fortran interface for potential solvers (spooky!);
- $\blacktriangleright$  Plugins for GALPY, AMUSE, NEMO.

<https://github.com/GalacticDynamics-Oxford/Agama>